## **Crónica del 15 y 16 de Octubre de 2011**

El fin de semana comenzó el sábado a las 9:30 en el Polideportivo Municipal Santiago Apóstol con los partidos del Alevín masculino, que debutaba en competición, y el Júnior Femenino, que jugaba su segundo partido de liga.

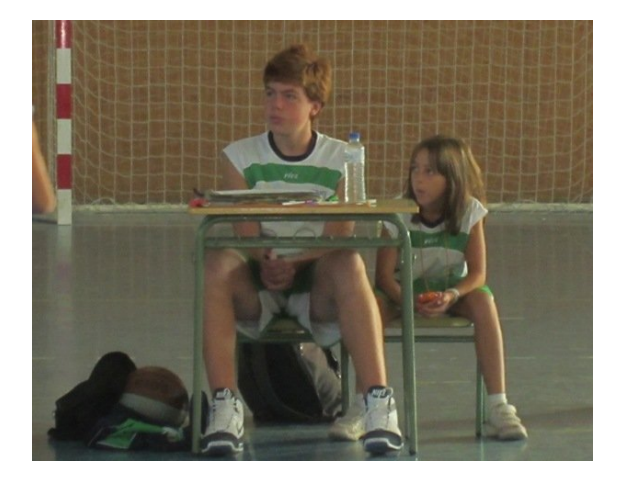

**Las Júnior** hicieron un partido muy completo fundamentado en una gran intensidad defensiva que les permitió dominar el partido desde el primer cuarto. El ataque acompañaba con un juego muy directo y con criterio. Con esta victoria siguen creciendo en su camino para quedar entre las cuatro primeras de su grupo.

Por su parte **los Alevines** se estrenaban con una contundente victoria con multitud de contraataques propiciados por su buena defensa.

**Las Alevines** jugaron su primer partido fuera de casa y pese al resultado, mostraron una gran actitud que les hara mejorar muy rápidamente con el trabajo de los entrenamientos.

**Los Sub21** ganaron su primer partido ofreciendo minutos de gran intensidad defensiva y velocidad ofensiva. Como muestra, la jugada en que Arturo roba, corre y machaca la canasta visitante. Con esta victoria consiguen no descolgarse de los puestos de cabeza.

Escrito por Administrador

**Los Sénior** siguen invictos tras una complicada visita a la cancha de Maristas y lideran la clasificación del grupo par de la Primera B Autonómica.

Las Sénior por su lado, hacían lo propio en Valdeluz con una victoria basada en un gran primer cuarto y que se complicó en los minutos finales. Se ponen primeras de su grupo siendo el único equipo que ha ganado los dos partidos jugados.

**Los Júnior** siguen trabajando para conseguir mejorar y plantar cara a sus rivales en un difícil grupo.

RESULTADOS Y VÍDEOS DE LOS PARTIDOS